СОГЛАСОВАНО ЗАО «Техника и коммуникации» Директор Г.Бондарев ПОЛОЖЕНИЕ о проведении республиканского кейс-чемпионата «АГРО 4.0»

УТВЕРЖДЕНО Протокол Финансового комитета ОАО «Белагропромбанк» 30.12.2021 No174

## ГЛАВА 1 ОБЩИЕ ПОЛОЖЕНИЯ

Республиканский кейс-чемпионат «АГРО 4.0» (далее - кейсоткрытым публичным конкурсом, проводится чемпионат) является ОАО «Белагропромбанк» (далее - Банк) совместно с ЗАО «Техника и коммуникации» в период с 01.01.2022 по 27.05.2022 на территории Республики Беларусь. К организации и проведению кейс-чемпионата могут быть привлечены партнеры, список которых утверждается организационным комитетом кейс-чемпионата (далее - оргкомитет) по согласованию с председателем правления.

2. Для целей настоящего Положения основные термины и сокращения используются в следующих значениях:

HR-аккаунты - сообщества «Работа в Белагропромбанк» в социальных сетях «Instagram», «Facebook», «Одноклассники», «ВКонтакте»;

БИАС - банковская информационно-аналитическая система;

бизнес-аккаунт - сообщество Банка, клиента Банка, партнера кейсчемпионата, соорганизатора в социальных сетях;

бизнес-кейс - практическое задание, непосредственно связанное с основной деятельностью Банка, клиента Банка, соорганизатора или партнера конкурса и направленное на поиск новых идей и инструментов по улучшению или оптимизации клиентского сервиса и продуктов;

бизнес-подразделение - структурные подразделения Банка дивизионов розничного и корпоративного бизнесов;

заявитель - физическое лицо или команда, направляющие заявку на участие в кейс-чемпионате;

кейс-решение - проект, подготовленный участником конкурса, представляющий собой анализ предложенного бизнес-кейса и оптимальное решение по нему согласно критериям, установленным настоящим Положением; клиент Банка - юридическое или физическое лицо, являющееся клиентом Банка в сфере малого и среднего бизнеса, корпоративного бизнеса; команда - группа физических лиц, объединенных достижением общей цели и направивших заявку для участия в кейс-чемпионате;

ментор - работник Банка, представитель соорганизатора, партнера кейсчемпионата или клиента Банка, является экспертом в направлении бизнескейса, выбранного участниками для решения, обеспечивает взаимодействие между автором бизнес-кейса и участниками, координирует действия и решения участников, консультирует по нормам настоящего Положения в части сроков и требований к проекту кейс-решения. За одним ментором может быть закреплено не более трех команд или участников; организатор – ОАО «Белагропромбанк»;

партнер - физическое лицо, юридическое лицо или индивидуальный предприниматель, который предоставляет бизнес-кейс или принимает иное участие в организации и проведении кейс-чемпионата;

соорганизатор - ЗАО «Техника и коммуникации»;

тимлид - руководитель команды, который координирует действия членов команды и является контактным лицом для оргкомитета;

учреждение высшего образования - учреждение образования, реализующее образовательные программы высшего образования;

учреждение общего среднего образования - учреждение образования, реализующее образовательные программы общего среднего образования;

учреждение среднего специального образования - учреждение образования, реализующее образовательные программы среднего специального образования.

Информация о проведении кейс-чемпионата размещается: 3. на корпоративном сайте Банка www.belapb.by (далее - сайт Банка); в HR-аккаунтах;

в бизнес-аккаунтах;

в БИАС;

в электронных письмах работникам Банка через систему дистанционного обучения;

в интернет-банкинге и мобильном интернет-банкинге;

на официальных сайтах учреждений общего среднего, среднего специального и высшего образования Республики Беларусь (с согласия их руководства);

на иных сайтах, рекламных площадках и в иных средствах массовой информации.

Целью кейс-чемпионата является поддержка и 4. развитие молодежных инициатив, выявление талантливой молодежи и стимулирование её социальной деятельности, поиск перспективных идей для разработки новых продуктов и развития имеющейся продуктовой линейки, инновационных идей и ИТ-решений для Банка, продвижение НR-бренда Банка.

Задачами кейс-чемпионата являются: 5.

повышение инновационной активности молодежи  $\mathbf{B}$ различных направлениях с использованием современных технологий; стимулирование молодежи к выработке и развитию проектных инициатив;

«Банковский продукт» (бизнес-кейсы, направленные на развитие существующих и разработку новых банковских продуктов/услуг); (бизнес-кейсы, направленные «Банковский сервис» развитие  $H\mathbf{a}$ существующих сервисов и разработку инновационных ИТ-решения для Банка); «С2С: corn to coin» («от зернышка к монетке») (бизнес-кейс, направленные на решение вопросов цифровизации малого и среднего бизнеса); социальная номинация «Smart city» (умный город) (бизнес-кейсы, направленные на разработку идей по созданию взаимосвязанной системы коммуникативных и информационных технологий, благодаря которой упрощается управление внутренними процессами города и улучшается уровень жизни населения, в том числе людей с ограниченными возможностями). В номинациях «Банковский продукт» и «Банковский сервис» бизнескейсы предоставляют бизнес-подразделения или иные структурные подразделения Банка; в номинации «C2C: corn to coin» - клиенты Банка; социальной номинации «Smart city» - органы государственного управления Республики Беларусь, общественные объединения инвалидов, соорганизатор, партнеры кейс-чемпионата.

## ГЛАВА 2 УСЛОВИЯ И ПОРЯДОК ПРОВЕДЕНИЯ КЕЙС-ЧЕМПИОНАТА

Кейс-чемпионат проводится по следующим номинациям:

увеличение кросс-продаж банковских продуктов.

чемпионата;

6.

аудитории подписчиков HR-аккаунтов Банка; привлечение к сотрудничеству с Банком победителей и участников кейс-

повышение финансовой грамотности молодежи; формирование внешнего кадрового резерва Банка, расширение целевой

современного банка как среди молодежи позиционирование технологичного банка;

Организация проведения кейс-чемпионата осуществляется 7. организационным комитетом (далее - оргкомитет), состав которого утверждается приказом председателя правления ОАО «Белагропромбанк» по предварительному согласованию с соорганизатором.

Оргкомитет осуществляет функции по: 8.

8.1. разработке и утверждению плана-графика по подготовке  $\mathbf{H}$ 

проведению кейс-чемпноната в срок до начала кейс-чемпионата; 8.2. объявлению проведения кейс-чемпионата, сроках, порядке участия, в соответствии с пунктом 4 статьи 927 Гражданского кодекса Республики Беларусь, утверждению плана-графика кейс-чемпионата и размещению его в открытом доступе на сайте Банка и в HR-аккаунтах;

8.3. информированию бизнес-подразделений и клиентов Банка, партнеров кейс-чемпионата о возможности, сроках и условиях предоставления на кейс-чемпионат бизнес-кейсов;

8.4. анализу бизнес-кейсов и редактированию формулировок в случае необходимости (по согласованию с инициатором бизнес-кейса);

8.5. приему заявок на участие в кейс-чемпионате от кандидатов в участники кейс-чемпионата;

8.6. анализу заявок на предмет полноты и правильности оформления, соответствия требованиям настоящего Положения;

8.7. утверждению списка бизнес-кейсов, размещению бизнес-кейсов и перечня участников, утвержденных оргкомитетом, в открытом доступе на сайте Банка;

8.8. организации коммуникации с участниками кейс-чемпионата, членами жюри и менторами посредством группы в Viber;

8.9. формированию состава жюри с учетом тематики бизнес-кейсов и количества заявок на участие из числа работников Банка, представителей бизнеса, министерств и ведомств и т.д. (с их согласия). Состав жюри утверждается решением оргкомитета и размещается в открытом доступе на сайте Банка;

8.10. формированию и закреплению менторов  $3a$ участниками полуфинала и финала кейс-чемпионата.

8.11. организации проведения консультационных встреч для участников, членов жюри кейс-чемпионата с работниками Банка, представителями бизнеса в качестве бизнес-тренеров, сторонними спикерами и т.д. в сроки, определенные планом-графиком кейс-чемпионата, в **TOM** числе  $\mathbf{C}$ использованием площадок Центра притяжения «Igrow» или иных. Программы, время, формат проведения консультационных встреч определяются оргкомитетом;

8.12. организации и утверждению итогов жеребьевки порядка демонстрации видеопрезентаций полуфиналистов кейс-чемпионата И презентаций финалистов кейс-чемпионата;

8.13. организации голосования зрителей и интернет-пользователей, определению времени голосования, информированию о времени и условиях голосования посредством электронной почты, группы в Viber, HR-аккаунтов, сайта Банка и т.д.

9. Участниками кейс-чемпионата могут быть:

команды из числа 2-5 граждан (в том числе один участник в качестве тимлида команды) Республики Беларусь в возрасте от 16 до 31 года, являющихся учащимися (студентами, магистрантами, аспирантами) дневной заочной формы получения образования в учреждениях среднего ИЛИ специального и высшего образования, расположенных на территории Республики Беларусь, на момент подачи заявки: команды из числа 2-4 учащихся и одного учителя (в качестве тимлида команды) учреждений общего среднего образования, расположенного на территории Республики Беларусь, в возрасте от 16 лет на момент подачи заявки на участие; индивидуально граждане Республики Беларусь в возрасте от 16 до 31 года, являющиеся учащимися (студентами, магистрантами, аспирантами)

дневной или заочной формы получения образования учреждений общего среднего, среднего специального и высшего образования, расположенных на территории Республики Беларусь, на момент подачи заявки.

Команды могут формироваться из числа учащихся (студентов, магистрантов, аспирантов) одного или нескольких учреждений образования.

Кейс-чемпионат проводится в четыре этапа.  $10.$ 

Первый этап кейс-чемпионата проводится в период с 01.01.2022 по  $11.$ 16.02.2022 и включает в себя:

11.1. сбор бизнес-кейсов от бизнес-подразделений и клиентов Банка, органов государственного управления Республики Беларусь, общественных объединений инвалидов, партнеров и соорганизатора по форме, согласно приложению 1 к настоящему Положению, в сроки, определенные планомграфиком кейс-чемпионата. Бизнес-кейсы направляются на электронный адрес  $h$ rconnect@belapb.by с пометкой «Кейс-чемпионат»;

11.2. сбор заявок на участие в кейс-чемпионате:

командная заявка - согласно приложению 2 к настоящему Положению;

индивидуальная заявка - согласно приложению 3 к настоящему Положению.

Заполненные и отсканированные заявки направляются на электронный адрес hrconnect@belapb.by с пометкой «Кейс-чемпионат» в срок до 15.00 15.02.2022.

В заявке на участие в кейс-чемпионате участники сами выбирают для себя бизнес-кейсы из списка, утвержденного оргкомитетом и размещенного на сайте Банка.

К заявке прилагаются согласия участников на обработку их персональных данных по форме, согласно приложению 4 к настоящему Положению.

11.3. консультационные встречи для участников кейс-чемпионата;

11.4. утверждение состава жюри кейс-чемпионата. Лица, выразившие согласие на участие в составе жюри, подписывают обязательство о неразглашении сведений, полученных в ходе проведения кейс-чемпионата (далее - обязательство), по форме, согласно приложению 5 к настоящему Положению. Подписанное обязательство направляется в Банк на бумажном носителе или в электронном виде (скан-копия) на адрес hrconnect@belapb.by.

Направляя заявку на участие в кейс-чемпионате, участники: 12.

подтверждают ознакомление и согласие с условиями настоящего Положения;

подтверждают достоверность представленных Банку в заявке сведений; выражают свое безусловное согласие на использование их имен, фамилий и фотоматериалов с их изображением, связанных с участием в кейсчемпионате, а также интервью и иных материалов организатором кейсчемпионата в информационных целях в течение неограниченного срока и без выплаты каких-либо вознаграждений; а также на включение в группу Viber для оперативной коммуникации с оргкомитетом. К рассмотрению не принимаются заявки, представленные с нарушением установленного срока или установленной формы.

Заявка считается принятой в случае получения обратного  $13.$ сообщения по электронной почте от оргкомитета с подтверждением факта получения и рассмотрения заявки и допуска заявителя к участию в кейсчемпионате в срок до 16.02.2022 до 15.00.

Второй этап кейс-чемпионата проводится в период с 17.02.2022 по 14. 22.03.2022 и включает в себя:

14.1. подготовку презентаций кейс-решений;

14.2. консультационные встречи для участников кейс-чемпионата;

14.3. предоставление участниками кейс-чемпионата презентаций кейсрешений на электронный адрес hrconnect@belapb.by с пометкой «Кейсчемпионат» до 09.03.2022 до 12.00. Требования к подготовке презентаций кейсрешений представлены в приложении 6 к настоящему Положению.

Кейс-решение считается принятым в случае получения обратного сообщения по электронной почте от оргкомитета с подтверждением факта получения и допуска кейс-решения к участию в кейс-чемпионате в срок до 12.00 10.03.2022.

14.4. оценку кейс-решений жюри кейс-чемпионата и определение полуфиналистов кейс-чемпионата.

Жюри кейс-чемпионата осуществляет анализ полученной информации, определяет и утверждает список кейс-решений, прошедших в полуфинал кейсчемпионата, путем подсчета баллов по каждому из критериев оценки (среднее арифметическое по результатам оценок всех членов жюри), согласно оценочным таблицам кейс-чемпионата (приложение 7 к настоящему Положению). В полуфинал кейс-чемпионата допускается не более 5 участников в каждой из категорий, набравших наибольшее суммарное количество баллов, но не менее трех баллов по каждому из критериев. Информация об участниках, прошедших в полуфинал кейс-чемпионата, размещается в открытом доступе на сайте Банка и в HR-аккаунтах.

Третий этап кейс-чемпионата проводится в период с 23.03.2022 по 15. 19.04.2022 и включает в себя:

15.1. подготовку видеопрезентаций кейс-решений;

15.2. работу менторов с участниками кейс-чемпионата;

15.3. консультационные встречи для участников полуфинала кейсчемпионата;

15.4. предоставление участниками полуфинала кейс-чемпионата видеопрезентаций кейс-решений на электронный адрес hrconnect@belapb.by с пометкой «Кейс-чемпионат» до 11.04.2022 до 12.00. Требования к подготовке видеопрезентаций кейс-решений представлены в приложении 8. Видеопрезентация считается принятой в случае получения обратного сообщения по электронной почте от оргкомитета с подтверждением факта получения и допуска видеопрезентации к участию в кейс-чемпионате в срок до 12.04.2022 до 12.00.

15.5. работу жюри по оценке видеопрезентаций кейс-решений и определение финалистов кейс-чемпионата;

15.6. голосование интернет-пользователей на сайте www.menti.com, организованное в день проведения полуфинала. Во время трансляции кейсрешений, но не позднее начала голосования, оргкомитет объявляет ранее созданный код опроса (голосования). Данный код в определенное для голосования время необходимо ввести в адресной строке при переходе на сайт www.menti.com. По окончании времени голосования жюри фиксирует результаты голосования, в голосовании имеет право принять участие любое физическое лицо.

Жюри кейс-чемпионата осуществляет анализ полученной информации, определяет и утверждает список кейс-решений, прошедших в финал кейсчемпионата, путем подсчета баллов по каждому из критериев оценки (среднее арифметическое по результатам оценок всех членов жюри), согласно оценочным таблицам кейс-чемпионата (приложение 7 к настоящему Положению). В финал кейс-чемпионата допускается не более 3 участников по каждой категории, набравших наибольшее суммарное количество баллов, но не менее трех баллов по каждому из критериев. Информация об участниках, прошедших в финал кейс-чемпионата, размещается в открытом доступе на сайте Банка и в HR-аккаунтах.

16. Четвертый этап кейс-чемпионата проводится в период с 20.04.2022 по 27.05.2022 и включает в себя:

16.1. подготовку публичной защиты кейс-решений рамках  $\mathbf{B}$ Международного форума по информационно-коммуникационным технологиям «ТИБО – 2022» (далее – «ТИБО-2022»);

кейсфинала 16.2. консультационные встречи для участников чемпионата;

16.3. работу менторов с участниками кейс-чемпионата;

16.4. публичную защиту участниками кейс-чемпионата представленных кейс-решений в рамках «ТИБО-2022». Порядок, формат и дата публичной защиты определяется оргкомитетом;

16.5. работу жюри по оценке публичной защиты кейс-решений;

16.6. голосование интернет-пользователей на сайте www.menti.com, организованное в день проведения финала. Во время трансляции кейс-решений, но не позднее начала голосования, оргкомитет объявляет ранее созданный код опроса (голосования). Данный код в определенное для голосования время необходимо ввести в адресной строке при переходе на сайт www.menti.com. По

окончании времени голосования жюри фиксирует результаты голосования, в голосовании имеет право принять участие любое физическое лицо; 16.7. голосование зрителей публичной защиты кейс-решений, вышедших в финал; 16.8. определение победителей кейс-чемпионата; награждение победителей кейс-чемпионата в рамках «ТИБО - 2022».

17. Победителями кейс-чемпионата признаются участники кейсчемпионата, набравшие в сумме на финальном этапе наибольшее количество баллов. Если несколько участников кейс-чемпионата набрали одинаковое количество баллов, окончательное решение принимается большинством голосов путем открытого голосования членов жюри. При равенстве голосов голос председательствующего является решающим. Решение жюри является окончательным и пересмотру не подлежит.

Победители кейс-чемпионата получают следующие награды: 18.

18.1. в номинациях «Банковский продукт» и «Банковский сервис»:

1 место - диплом победителя кейс-чемпионата I степени и денежное вознаграждение в сумме 10 000,00 белорусских рублей;

2 место - диплом победителя кейс-чемпионата II степени и денежное вознаграждение в сумме 7 000,00 белорусских рублей;

3 место - диплом победителя кейс-чемпионата III степени и денежное вознаграждение в сумме 5 000,00 белорусских рублей;

18.2. в номинации «С2С: corn to coin»:

1 место - диплом победителя кейс-чемпионата I степени и денежное

вознаграждение в сумме 5 000,00 белорусских рублей;

2 место - диплом победителя кейс-чемпионата II степени и денежное вознаграждение в сумме 3 500,00 белорусских рублей;

3 место - диплом победителя кейс-чемпионата III степени и денежное вознаграждение в сумме 2 500,00 белорусских рублей;

18.3. в социальной номинации «Smart city» за кейс-решения, представленные по бизнес-кейсам органов государственного управления Республики Беларусь, общественных объединений инвалидов:

1 место - диплом победителя кейс-чемпионата I степени и денежное вознаграждение в сумме 5 000,00 белорусских рублей;

2 место - диплом победителя кейс-чемпионата II степени и денежное вознаграждение в сумме 3 500,00 белорусских рублей;

3 место - диплом победителя кейс-чемпионата III степени и денежное вознаграждение в сумме 2 500,00 белорусских рублей.

Награды и призы в социальной номинации «Smart city» по бизнес-кейсам, представленным от соорганизатора и партнеров кейс-чемпионата, учреждают непосредственно соорганизаторы и партнеры кейс-чемпионата.

В случае победы команды награда распределяется в соответствии с достигнутым между ними соглашением. Решение по процентному размеру денежного вознаграждения каждого члена команды представляется по форме, согласно приложению 9 к настоящему Положению, на электронный адрес hrconnect@belapb.by не позднее 10 рабочих дней до утвержденной даты финала кейс-чемпионата. Денежное вознаграждение вручается каждому члену команды на расчетный счет, предварительно открытый в Банке, на основании полученной информации. 19. Согласно решению оргкомитета по результатам голосования зрителей и интернет-пользователей победителям могут вручаться соответствующие дипломы. Участники кейс-чемпионата, прошедшие в полуфинал и финал кейс-

чемпионата, на своих страницах в социальных сетях могут размещать ссылки на HR-аккаунт Банка, продвигать на ней свое кейс-решение посредством роликов, постов и иных форм продвижения.

20. Участникам кейс-чемпионата, прошедшим в полуфинал, по итогам кейс-чемпионата вручаются дипломы полуфиналистов.

21. С целью привлечения интереса и поддержания значимости Банка, продвижения HR-бренда Банка в ходе проведения кейс-чемпионата вручается рекламная продукция Банка.

22. Соорганизатор, партнеры кейс-чемпионата и клиенты Банка могут учреждать специальные призы для участников и победителей кейс-чемпионата.

Информация, представленная в кейс-решении, должна быть полной, 23. точной, достоверной и не должна содержать информацию, распространение (предоставление) которой ограничено в соответствии с законодательством; насилию, расовой дискриминации, осуществлению призывать  $\kappa$ террористической или иной противоправной деятельности, другие экстремистские материалы; содержать материалы, оскорбляющие религиозные чувства верующих, элементы порнографии, а равно насилия или жестокости, действий; ИЛИ противоправных содержать ненормативную лексику, непристойные и оскорбительные образы, сравнения и выражения, в том числе в отношении профессий, возраста, языка, официальных государственных символов Республики Беларусь, объектов культурного наследия народов Республики Беларусь; содержать информацию о пребывании несовершеннолетних лиц в состоянии опасности для их жизни и (или) здоровья, элементы употребления, демонстрации табачных и (или) алкогольных напитков, наркотических веществ; содержать объекты, являющиеся интеллектуальной собственностью третьих лиц; содержать информацию и (или) материалы, нарушающие иные права и интересы граждан и юридических лиц, требования законодательства.

24. От участия в кейс-чемпионате отстраняются бизнес-кейсы и кейсрешения с использованием идей, участвующих в публичных конкурсах, организатором которых являлся Банк. Кейс-решения также могут быть отстранены от участия в кейс-чемпионате на основании решения жюри и (или) оргкомитета на любом из этапов его проведения без объяснения причин.

Решения жюри оформляются протоколами, которые подписывают 25. председатель и секретарь жюри. В случае непредоставления отдельными членами жюри оценочных таблиц в установленный срок согласно плануграфику, они автоматически исключаются из состава жюри.

#### ГЛАВА 3

#### ПРАВО НА ИСПОЛЬЗОВАНИЕ РЕЗУЛЬТАТОВ КОНКУРСА

### 26. Участники кейс-чемпионата гарантируют, что они обладают исключительными правами на результаты интеллектуальной деятельности и материалы предоставляемого кейс-решения, и несут полную ответственность

перед третьими лицами в случае неправомерного использования ИМИ материалов третьих лиц, защищённых авторскими или иными правами.

Любые материалы, представленные участниками в ходе кейс-27. чемпионата, могут быть использованы Банком для собственных нужд, а также частично опубликованы, скопированы или транслированы в информационных целях на усмотрение Банка без согласования с участниками, органами государственного управления Республики Беларусь, общественными объединениями инвалидов, партнерами, клиентами, соорганизатором и бизнесподразделениями Банка.

Подавая заявку на участие в кейс-чемпионате, участники дают согласие на передачу Банку прав на объекты интеллектуальной собственности, созданные в рамках участия в кейс-чемпионате, на весь срок действия авторского права, для использования их на территории всех государств мира в и любым способом. Передача вышеуказанных прав любой форме осуществляется в момент передачи участником Банку кейс-решения и прилагаемых к нему материалов.

### ГЛАВА 4 ЗАКЛЮЧИТЕЛЬНЫЕ ПОЛОЖЕНИЯ

28. Информация о ходе рассмотрения оргкомитетом заявок на участие в кейс-чемпионате, бизнес-кейсов, кейс-решений, а также о ходе работы оргкомитета и жюри является конфиденциальной, за исключением рейтинга участников с количеством набранных баллов.

Информация о результатах кейс-чемпионата размещается на сайте 29. Банка и в HR-аккаунтах в течение пяти рабочих дней с момента принятия решения жюри о победителях кейс-чемпионата.

Проведение кейс-чемпионата не накладывает на организатора и 30. соорганизатора никаких юридических обязательств по отбору кейс-решений в полуфинал и финал кейс-чемпионата, предоставлению участникам кейсчемпионата финансирования или инвестированию в их кейс-решения, оказанию им услуг или приобретению у них каких-либо товаров, работ, услуг, результатов интеллектуальной деятельности, возмещению им расходов и любых иных видов убытков, заключению с ними каких-либо соглашений и договоров. Любые обязательства организатора и соорганизатора могут заключаемых возникать свободного ТОЛЬКО И3 ИМИ основании Ha волеизъявления договоров.

Расходы по организации кейс-чемпионата и награждению несет 31.

Банк.

Проезд участников до места проведения offline мероприятий кейс- $32.$ чемпионата и обратно осуществляется за счет участников.

Выплата вознаграждений (за вычетом подоходного налога с 33. физических лиц) по итогам проведения кейс-чемпионата осуществляется путем зачисления средств на балансовый счет 3819 «Расчеты по прочим операциям» с последующей выплатой победителям.

34. Основанием для издания распоряжения по зачислению средств с последующей их выплатой победителям является решение Финансового комитета ОАО «Белагропромбанк» о проведении кейс-чемпионата и протокол решения жюри.

35. Доходы, полученные победителями кейс-чемпионата в денежной форме, подлежат налогообложению подоходным налогом с физических лиц в соответствии с законодательством.

Функции налогового агента по исчислению, удержанию и перечислению в бюджет сумм подоходного налога исполняет Банк.

В соответствии с локальным правовым актом Банка, регламентирующим порядок организации работы по исполнению обязанностей налогового агента по подоходному налогу с физических лиц, ответственный работник Управления маркетинга и общественных связей вносит сведения о призах в денежной форме в БИАС.

Управление маркетинга и общественных связей

Приложение 1 к Положению о проведении<br>республиканского<br>кейс-чемпионата «АГРО 4.0»

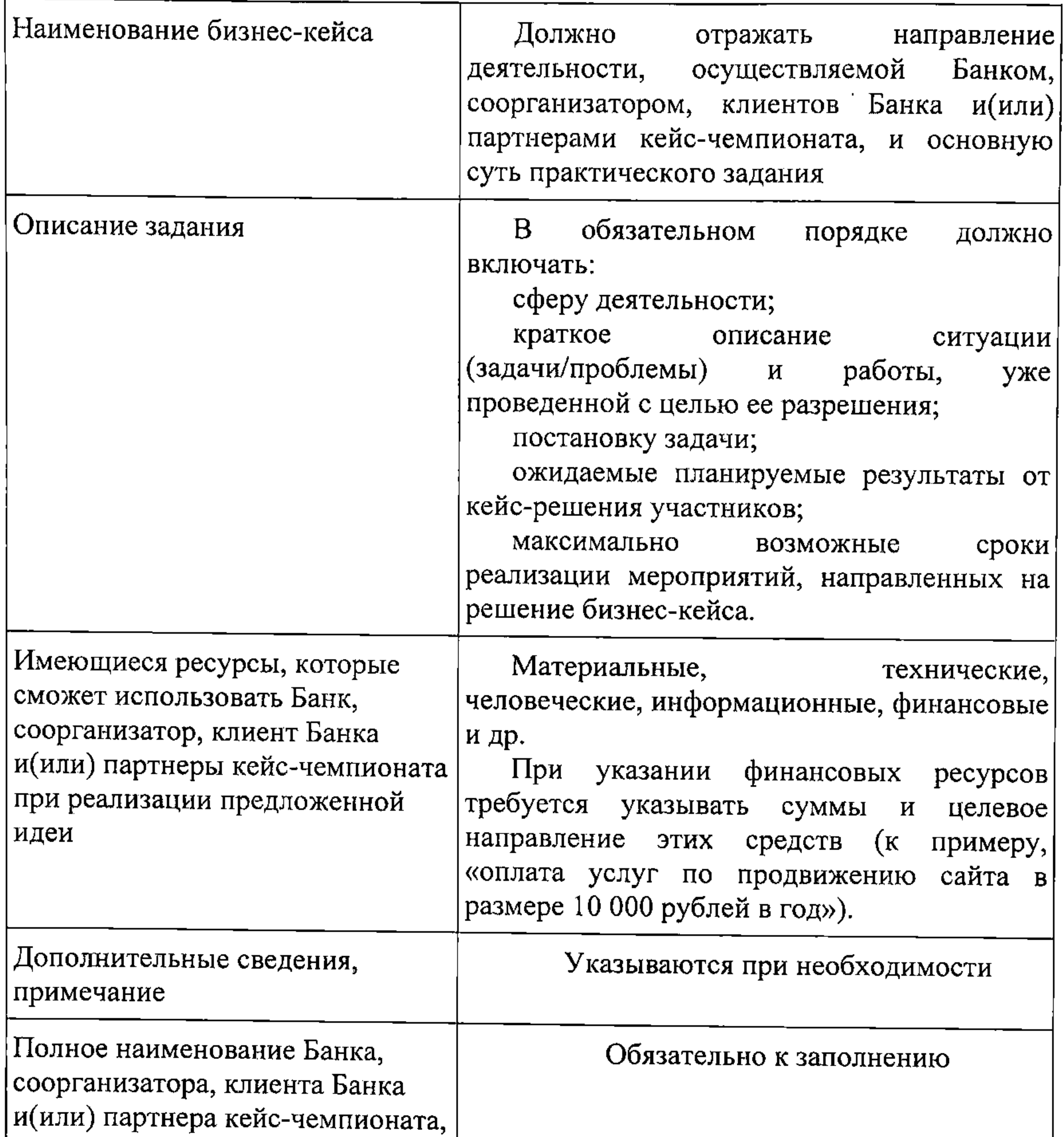

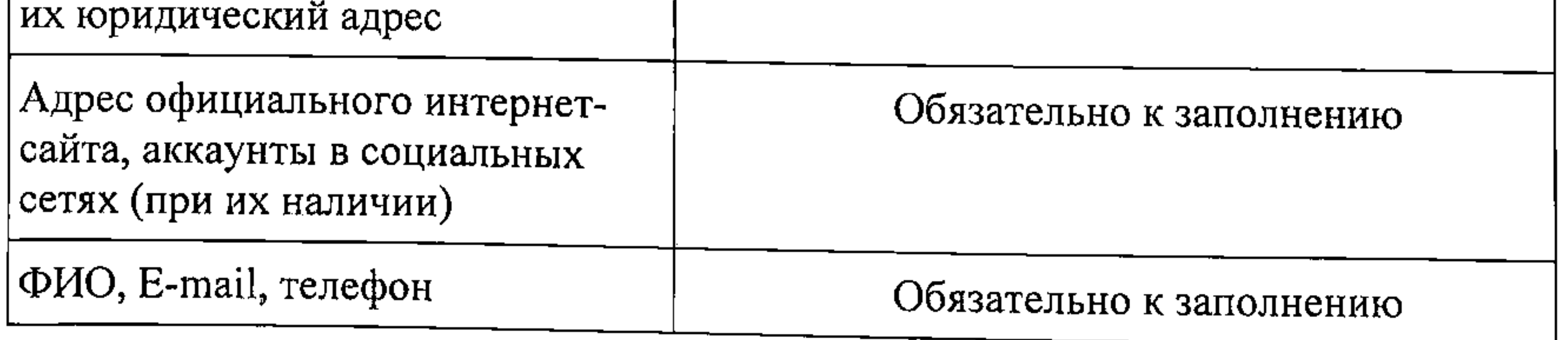

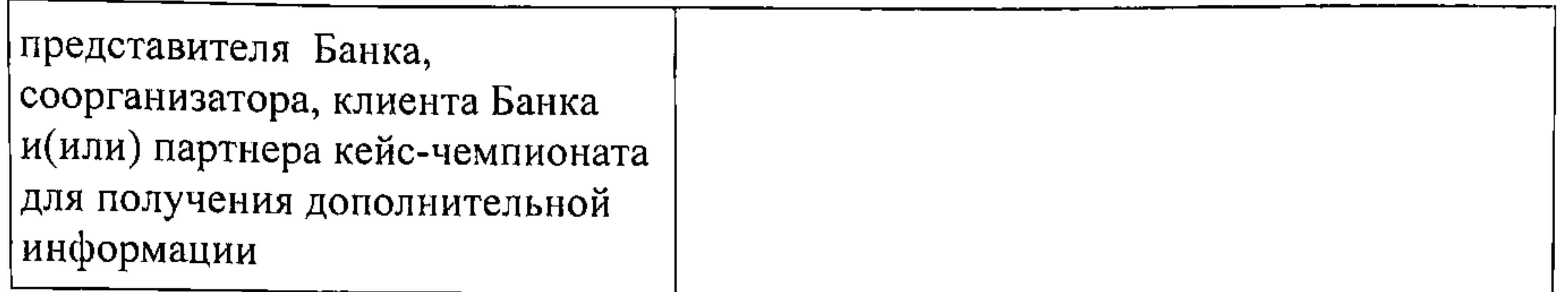

——————

## Приложение 2 к Положению о проведении республиканского кейс-чемпионата «АГРО 4.0» Заявка на участие команды в кейс-чемпионате Скан-копия заявки представляется по электронной почте на адрес: hrconnect@belapb.by с пометкой «Кейс-чемпионат», досылка на

Название команды Полное наименование учреждений образования<sup>2</sup> Наименование поминации (отметить нужное): «Банковский продукт» «Банковский сервис» «C2C: corn to coin» социальной номинации «Smart city»

Паименование автора и формулировка бизнес-кейса

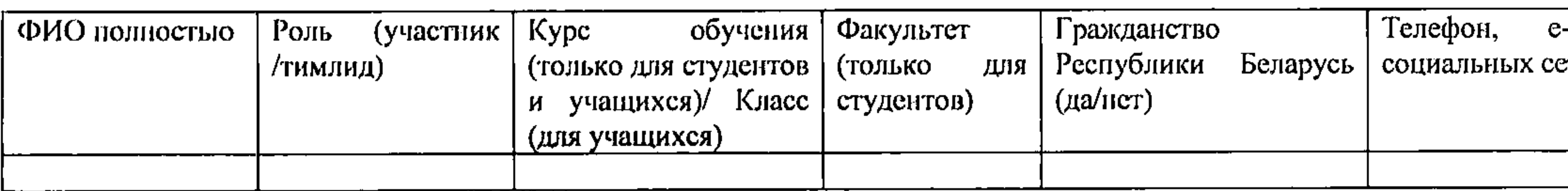

Руководитель учреждения образования\*

Мы, нижеподписавшиеся, действительно подтверждаем, что: ознакомлены с условиями республиканского кейс-чемпионата «АГРО 4.0» (далее - кейс-чемпионат); в полной мере проинформированы и согласны с порядком участия в кейс-чемпионате и порядком определения победителей; в случае заинтересованности ОАО «Белагропромбанк», выражаем согласие на совместную реализацию с ОАО «Белагропромбанк» разработанных нами идей на договорной и возмездной основе с учетом требований законодательства (при наличии соответствующего предложения (ходатайства) со стороны ОАО «Белагропромбанк»).

Участники команды

 $(\Phi M O)$ (подпись)

2 Заполняется командами, состоящими из учащихся/студентов/магистрантов/аспирантов нескольких учреждений образования.

бумажном носителе не требуется

(подпись)

 $(\Phi MO)$ 

1 Команды, состоящие из учащихся/студентов/магистрантов/аспирантов одного учреждения образования, оформляют заявку на официальном бланке учреждения

-mail, аккаунты B XRT

образования.

### Заявка на индивидуальное участие в кейс-чемпионате Скан заявки направляется по электронной почте на адрес: hrconnect@belapb.by с пометкой «Кейс-чемпионат», досылка на бумажном носителе не требуется

Наименование номинации (отметить нужное): «Банковский продукт» «Банковский сервис» «C2C: com to coin»

Наименование автора и формулировка бизнес-кейса

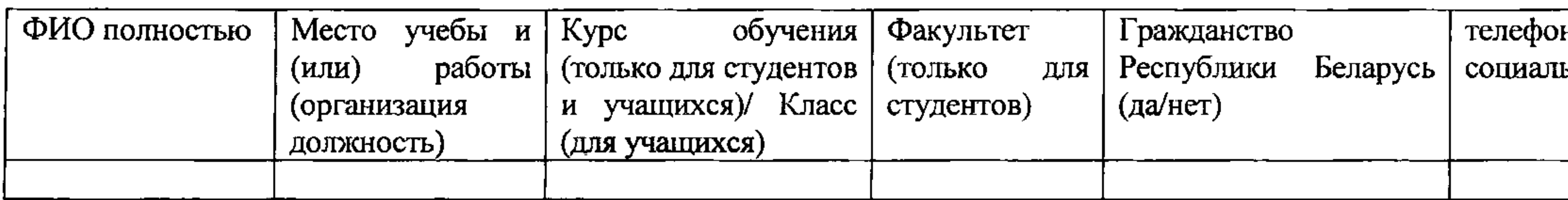

Я, нижеподписавшийся, действительно подтверждаю, что: ознакомлен с условиями республиканского кейс-чемпионата «АГРО 4.0»; в полной мере проинформирован и согласен с порядком участия в кейс-чемпионате и порядком определения победителей; в случае заинтересованности ОАО «Белагропромбанк», выражаю согласие на совместную реализацию с ОАО «Белагропромбанк» разработанных нами идей на договорной и возмездной основе с учетом требований законодательства (при наличии соответствующего предложения (ходатайства) со стороны ОАО «Белагропромбанк»).

Участник

 $(\Phi$ *HO*) (подпись)

## Приложение 3 к Положению о проведении Республиканского кейс-чемпионата «АГРО 4.0»

- 
- социальной номинации «Smart city»
	-
	-

e-mail, аккаунты В ьных сетях

Приложение 4 к Положению о проведении республиканского кейсчемпионата «АГРО 4.0»

Согласие субъекта персональных данных - физического лица на обработку персональных данных

Я, (фамилия. ИМЯ. отчество полностью) - субъект персональных данных, дата рождения / / , идентификационный номер<sup>1</sup>

подтверждаю, что до дачи настоящего согласия ознакомлен(-а) со следующими документами, являющимися неотъемлемой частью настоящего согласия:

1) Информация для субъекта персональных данных - физического лица (Приложение 1 к настоящему согласию);

2) Права физического лица - субъекта персональных данных (Приложение 2 к настоящему согласию);

выражаю согласие на обработку своих персональных данных открытым акционерным обществом «Белагропромбанк», место нахождения: г. Минск, пр-т Жукова, 3, согласно перечню, в порядке и на условиях. изложенных в Приложении 1 к настоящему согласию.

 $20 - r.$  $\langle \langle \rangle$  and  $\langle \rangle$  and  $\langle \rangle$  and  $\langle \rangle$ 

(подпись)

(инициалы, фамилия)

#### удостоверяющего личность.

В случае отсутствия идентификационного номера указывается серия и номер документа.

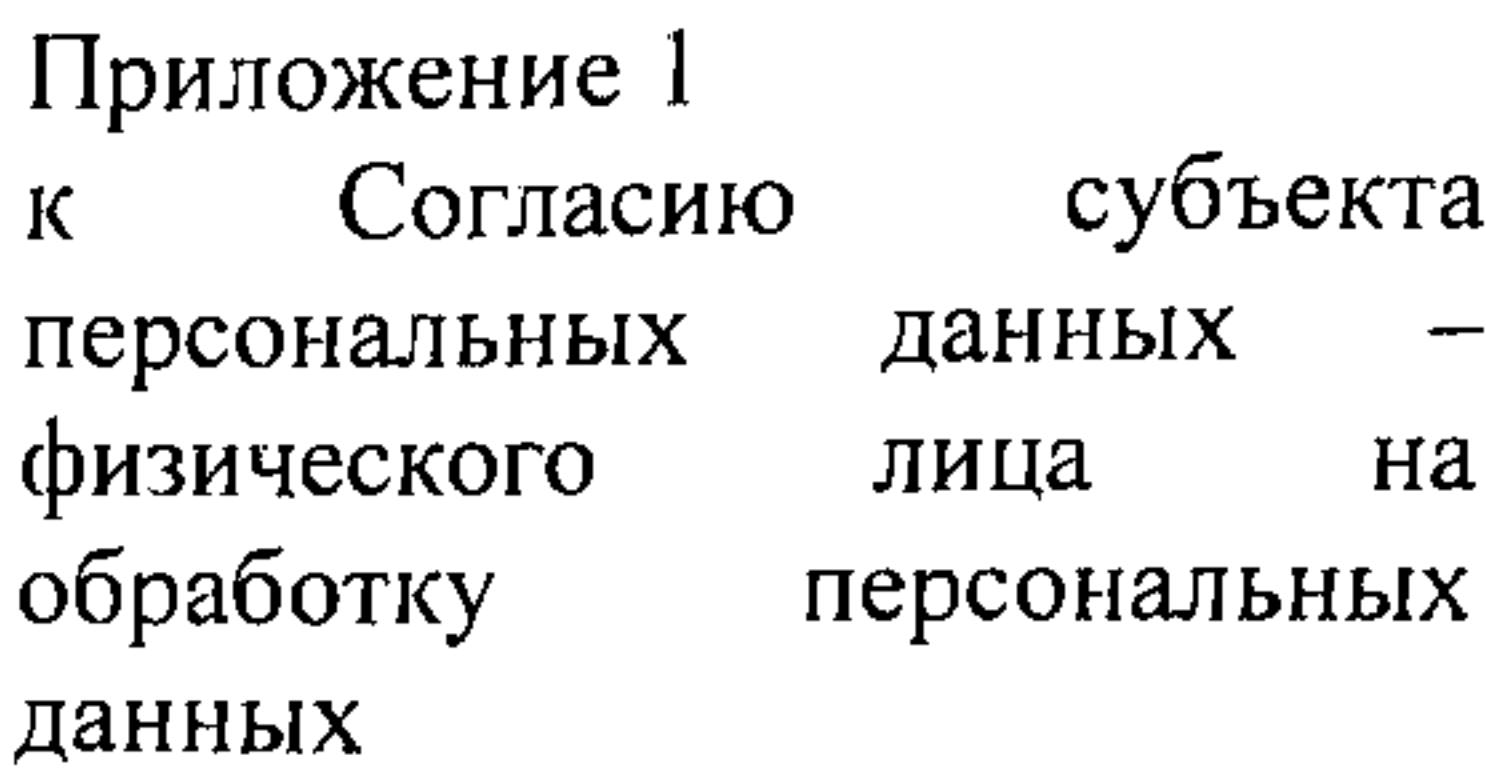

## <u>Информация для субъекта персональных данных - физического лица</u>

Оператор, получающий согласие субъекта персональных данных (далее – согласие) – ОАО «Белагропромбанк» (далее – Банк, оператор), место нахождения: г. Минск, пр-т Жукова, 3.

Согласие физического лица - субъекта персональных данных на обработку персональных данных предоставляется Банку в целях организации и проведения республиканского кейс-чемпионата «АГРО 4.0»

(далее – кейс-чемпионат).

Перечень персональных данных, на обработку которых дается согласие физического лица:

фамилия, имя, отчество (если таковое имеется);

дата рождения;

о документе, удостоверяющем личность и содержащихся в нем данных (в том числе идентификационный номер, место регистрации и т.д.); мобильный номер телефона;

e-mail;

материалы фото- и видеосъемки, содержащие изображение субъекта персональных данных, предоставленные им самим оператору ИЛИ сделанные в ходе проведения кейс-чемпионат.

Перечень действий с персональными данными, на совершение которых дается согласие субъекта персональных данных, общее описание используемых Банком способов обработки персональных данных:

персональные данные обрабатываются работниками Банка, а также автоматизированно с помощью информационных систем Банка. В ходе обработки персональных данных осуществляется их сбор, систематизация, (обновление), использование, обезличивание, хранение, изменение блокирование, распространение, предоставление, удаление персональных данных.

Согласие предоставляется на период с момента его подписания до 31.05.2022.

Информация о персональных данных может быть направлена Банком уполномоченным лицам для обработки персональных данных, в том числе подтверждения предоставленных данных, будет храниться и ДЛЯ передаваться уполномоченным лицам  $\mathbf{B}$ соответствии  $\mathbf{C}$ актами законодательства и локальными правовыми актами Банка.

Уполномоченные лица, которыми будет осуществляться обработка персональных данных, - республиканские печатные средства массовой информации, интернет-порталы, телеканалы.

Ознакомлен (-а)

 $\frac{1}{20}$   $\frac{1}{20}$   $\frac{1}{20}$   $\frac{1}{20}$   $\frac{1}{20}$   $\frac{1}{20}$ 

(подпись)

(инициалы, фамилия)

the control of the state of the con-

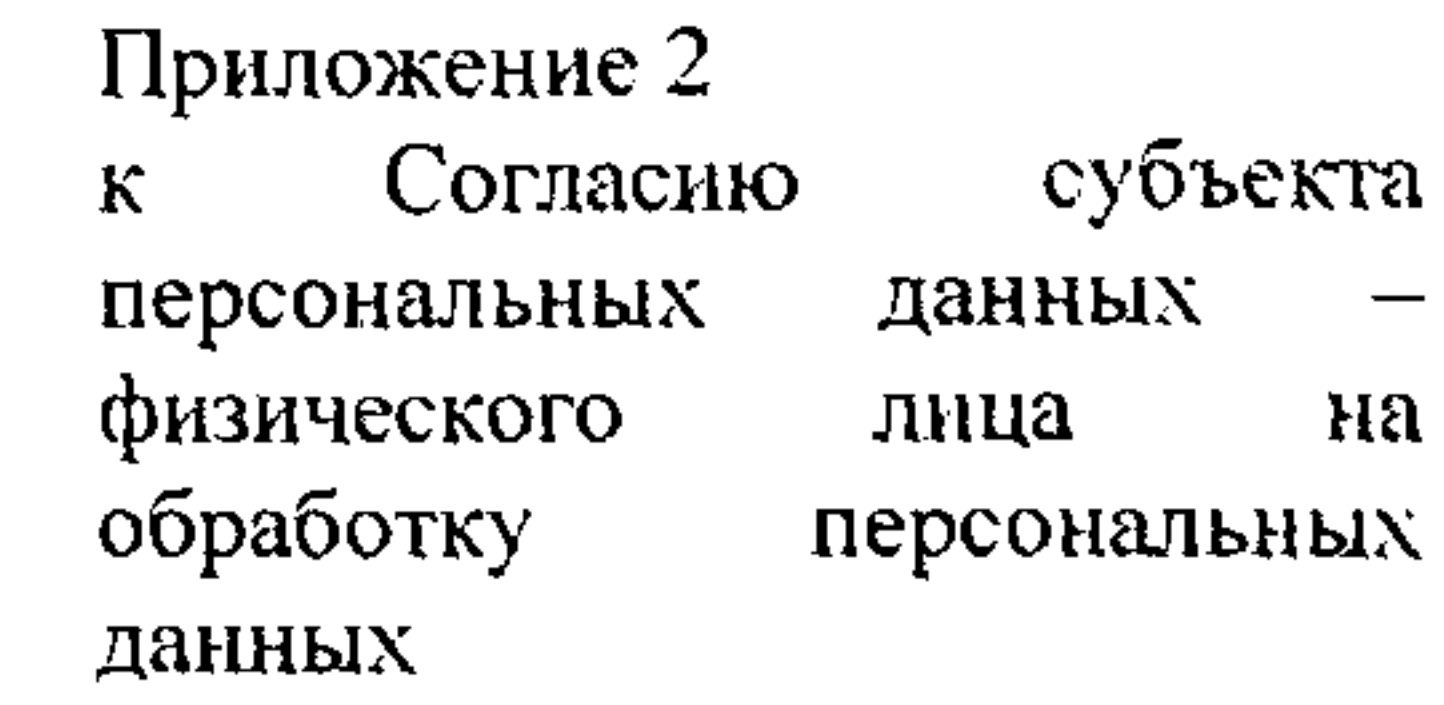

#### <u> Права физического лица – субъекта персональных данных.</u>

Субъект персональных данных вправе в любое время без объяснения причин отозвать свое согласие посредством подачи оператору заявления в порядке, установленном статьей 14 Закона<sup>1</sup>.

Субъект персональных данных имеет право на получение 2. информации, касающейся обработки своих персональных данных, содержащей:

наименование (фамилию, собственное имя, отчество (если таковое имеется)) и место нахождения (адрес места жительства (места пребывания)) оператора;

подтверждение факта обработки персональных данных оператором (уполномоченным лицом);

его персональные данные и источник их получения;

правовые основания и цели обработки персональных данных;

срок, на который дано его согласие;

наименование и место нахождения уполномоченного лица, которое является государственным органом, юридическим лицом Республики Беларусь, иной организацией, если обработка персональных данных поручена такому лицу;

иную информацию, предусмотренную законодательством.

Субъект персональных данных вправе получать от оператора 3. информацию о предоставлении своих персональных данных третьим лицам один раз в календарный год бесплатно, если иное не предусмотрено Законом и иными законодательными актами.

Субъект персональных данных вправе требовать от оператора 4. бесплатного прекращения обработки своих персональных данных, включая их удаление, при отсутствии оснований для обработки персональных данных, предусмотренных Законом и иными законодательными актами.

5. Субъект персональных данных вправе обжаловать действия (бездействие) и решения оператора, нарушающие его права при обработке персональных данных, в уполномоченный орган по защите прав субъектов персональных данных в порядке, установленном законодательством об обращениях граждан и юридических лиц.

<sup>1</sup> Закон Республики Беларусь от 07.05.2021 № 99-3 «О защите персональных данных».

Принятое уполномоченным органом по защите прав субъектов персональных данных решение может быть обжаловано субъектом персональных данных в суд в порядке, установленном законодательством.

Для реализации указанных в пунктах 1-4 прав, субъект персональных данных подает оператору заявление в порядке, установленном статьей 14 Закона.

Отказ от предоставления согласия на обработку персональных данных физическим лицом, влечет отказ Банка в адрес данного физического лица в участии в республиканском кейс-чемпионате «АГРО 4.0».

Ознакомлен (-а)

 $20 \Gamma$ .  $\mathcal{R}$   $\mathcal{R}$   $\mathcal{$ 

(подпись)

Приложение 5 к Положению о проведении республиканского кейсчемпионата «АГРО 4.0»

### ОБЯЗАТЕЛЬСТВО

о неразглашении сведений, полученных в ходе проведения Республиканского кейсчемпионата «АГРО 4.0»

### Я,

являясь членом жюри Республиканского кейс-чемпионата «АГРО 4.0» (далее - кейс-чемпионат), обязуюсь не разглашать третьим лицам сведения, полученные мною в ходе проведения кейс-чемпионата, в частности

информацию:

составляющую персональные данные и банковскую тайну участников кейс-чемпионата;

о ходе рассмотрения заявок на участие в кейс-чемпионате, содержание бизнес-кейсов, кейс-решений;

о ходе работы членов жюри.

(подпись)

 $(\Phi HO)$ 

(дата)

1-й слайд: Титульный лист Конкурсная номинация: Название бизнес-кейса: Название команды, учреждение образования: Автор/авторы:

# ОФОРМЛЕНИЕ И СОДЕРЖАТЕЛЬНЫЙ ОБЪЕМ ПРЕЗЕНТАЦИИ

2-й слайд: План (содержание) презентации

3 – 17-й слайд:

Требование: Основная часть презентации: не более 15 слайдов; Слайды презентации должны иметь нумерацию; Допускается использование гиперссылок.

Рекомендованное содержание:

1. Анализ ситуации (в чем состоит анализируемая ситуация; описание проблем, которые необходимо разрешить; краткое изложение результатов предварительных исследований в этой области; каким образом решение повлияет на улучшение затрагиваемых сфер; каким образом, когда результаты реализации решения могут быть использованы);

2. Цели реализации кейс-решения;

3. Целевая аудитория;

4. Стратегия реализации кейс-решения (последовательность шагов, предпринимаемых для достижения целей 5. Место реализации кейс-решения (где могут быть проведены основные мероприятия по реализации кейс-

реализации кейс-решения, основные мероприятия в рамках реализации кейс-решения) – дорожная карта;  $peu$ enna);

Приложение 6 к Положению о проведении республиканского кейс-чемпионата «АГРО 4.0»

#### Требования к презентациям

6. Предполагаемые сроки реализации кейс-решения; 7. Предполагаемые ресурсы, необходимые для реализации кейс-решения (материальные, технические, человеческие, информационные, финансовые); 8. Экономическая эффективность (доходность, рентабельность, учет рисков); 9. Техническое решение (техническое задание, макет, МVP-прототип и др.); 10. Маркетинговая стратегия (маркетинговый анализ и стратегия продвижения) - при необходимости; 11. Долгосрочное значение реализации кейс-решения для автора бизнес-кейса.

the control of the control of the con-

18-19-й слайд: Заключение (не более 2 слайдов). Приложение - не более 5 дополнительных слайдов (при необходимости).

# РАЗМЕР И ФОРМАТ ФАЙЛА

Размер файла: не более 10MG\*; Формат файла: PPT/PDF;

\* можно присылать ссылку с доступом к скачиванию на облачный сервис yandex.disk при условии размера файла  $>10MG$ .

Номинация

**Dran** 

Участник/команда\_\_\_

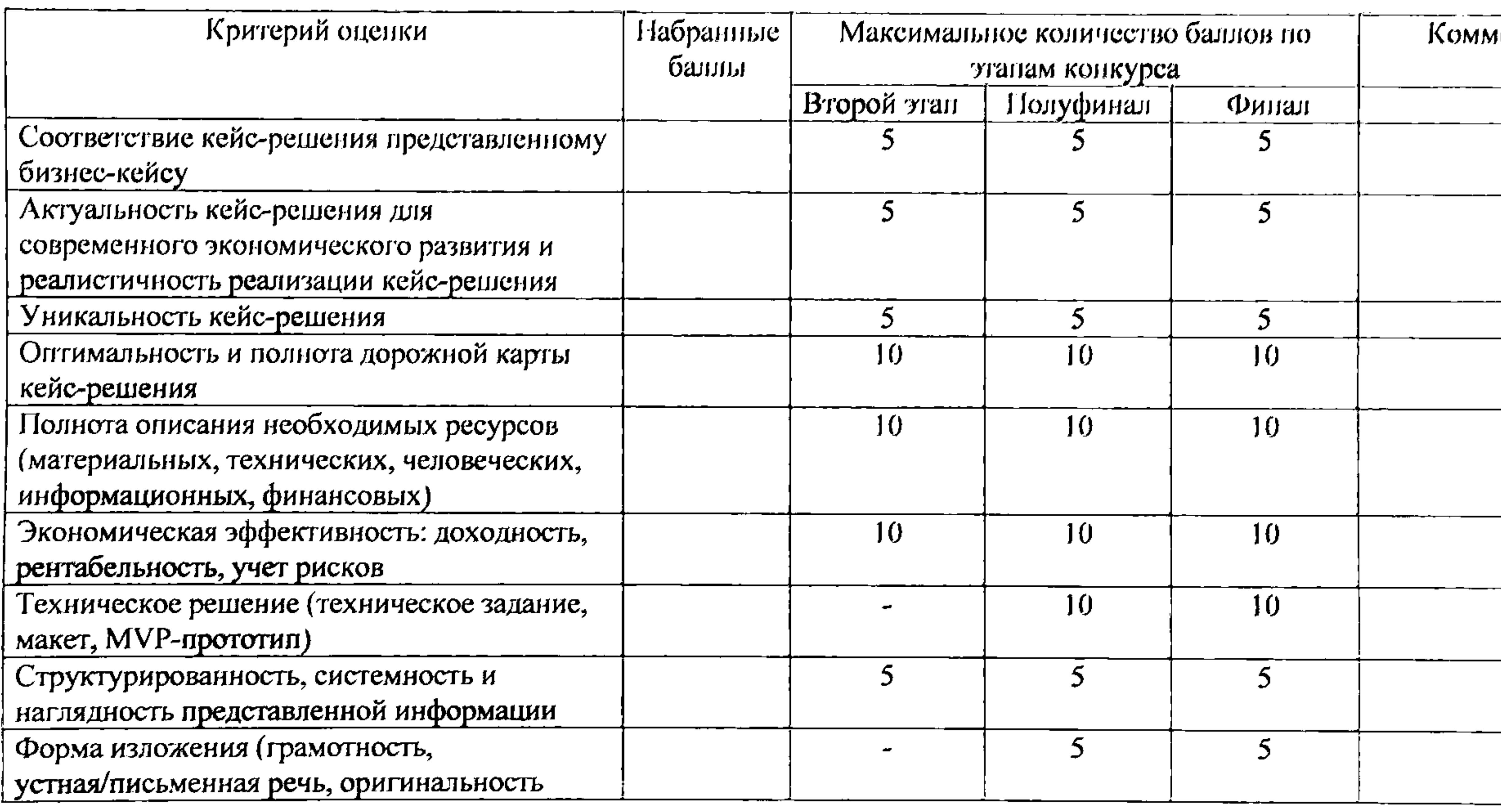

Приложение 7 к Положению о проведении<br>республиканского кейс-чемпионата<br>«АГРО 4.0»

### Оценочная таблица кейс-чемпионата

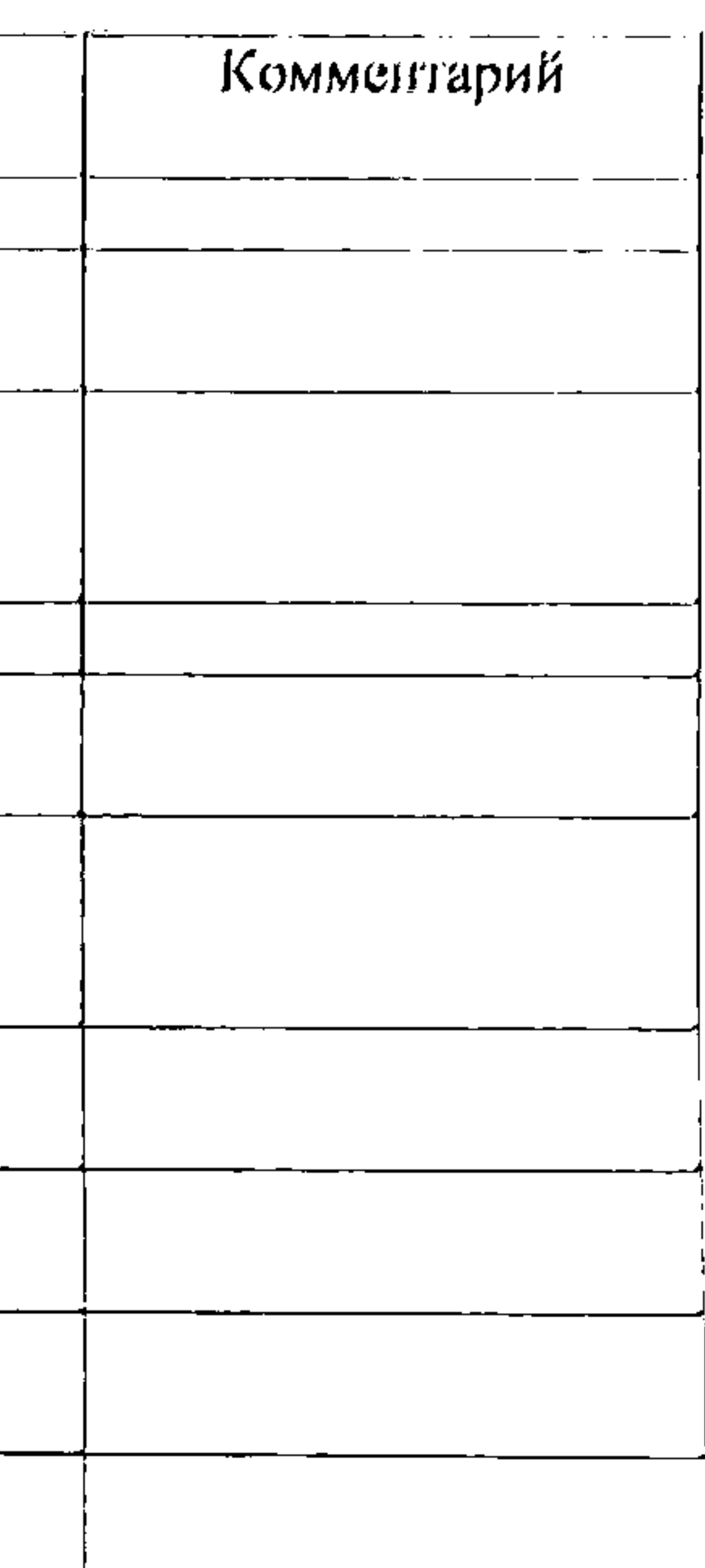

Итого:

Член жюри

(подпись)

\_\_

#### \_\_\_\_\_\_  $\sim$   $\sim$   $\sim$   $\sim$

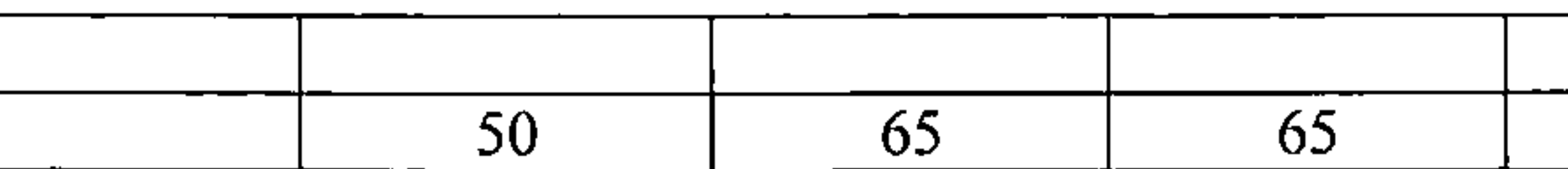

 $(OMO)$ 

 $\Delta$ 

Приложение 8 к Положению о проведении республиканского кейс-чемпноната « $ATPO$  4.0»

Технические требования к видеопрезептациям в защиту кейс-решений полуфиналистов/финалистов

- 1. Ориентация горизонтальная;
- 2. Разрешение 1920х1080 или 1280х720;
- 3. COOTHOLICHE  $-16:9$ ;
- 4.  $\Phi$ ормат MPEG-4;

 $\omega_{\rm c}$ 

- 5. Музыкальное сопровождение при необходимости;
- 6. Голосовая озвучка да;
- 7. Максимальное время 6 минут.

Сведения для получения денежного вознаграждения Скан-копия сведений направляется по электронной почте на адрес: hrconnect@belapb.by с пометкой «Кейс-чемпионат» только командамифиналистами кейс-чемпионата, досылка на бумажном носителе не требуется

Название команды

ФИО участника команды

Мы, нижеподписавшийся, действительно подтверждаем, что: в полной мере проинформированы и согласны с порядком определения победителей республиканского кейс-чемпионата «АГРО 4.0» (далее - кейс-чемпионат) и их награждением; решение по размеру денежного вознаграждения каждого члена команды, исходя из суммы выигрыша, команда приняла самостоятельно.

Участники команды

Приложение 9 к Положению о проведении республиканского кейс-чемпионата «АГРО 4.0»

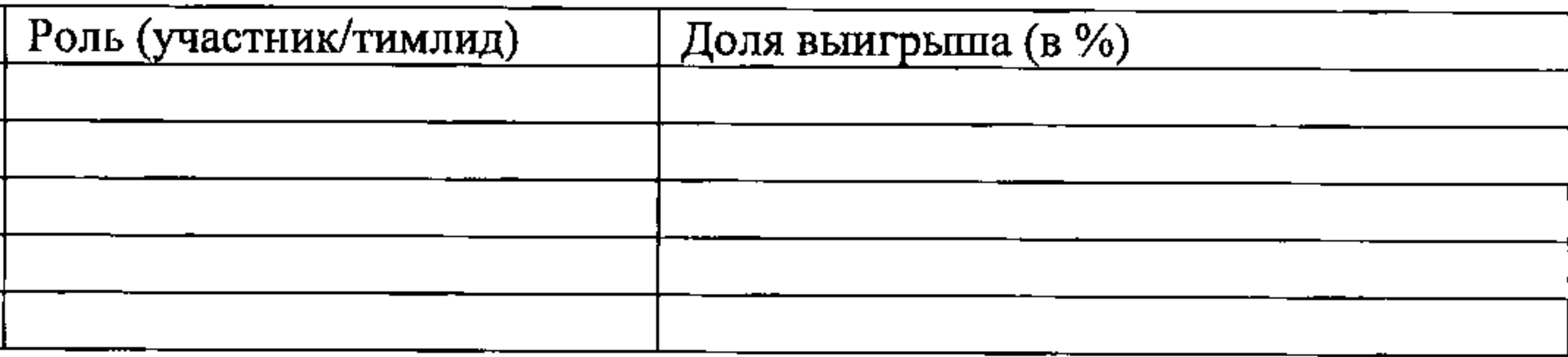

(подпись)

 $(\Phi$ *NO*)